# Download Ebook Windows Powershell Step By Step Pearsoncmg

Yeah, reviewing a books **Windows Powershell Step By Step Pearsoncmg** could amass your close contacts listings. This is just one of the solutions for you to be successful. As understood, carrying out does not suggest that you have astonishing points.

Comprehending as without difficulty as pact even more than additional will have enough money each success. next-door to, the broadcast as without difficulty as insight of this Windows Powershell Step By Step Pearsoncmg can be taken as skillfully as picked to act.

# **KEY=WINDOWS - ELAINE PETERSEN**

#### **WINDOWS POWERSHELL STEP BY STEP**

Microsoft Press **Your hands-on guide to Windows PowerShell scripting fundamentals Expand your expertise--and teach yourself the fundamentals of Windows PowerShell scripting, including features available in Windows PowerShell 5. If you are an IT professional, power user, or consultant, you'll get the guidance, exercises, and code you need to master core techniques for automating Windows setup, deployment, and management. Discover how to: Run cmdlets and command-line utilities Administer Windows-based servers and desktops with built-in cmdlets Use providers to access external information Write and run scripts from the Windows ISE Create functions that are easy to maintain Build standardized environments with profiles Automate Windows systems with WMI, CIM cmdlets, and remoting Automate Active Directory Domain Services (AD DS) Debug scripts and handle errors Run commands that survive interruptions Use Desired State Configuration (DSC) to manage software services and their environments Get powerful new modules from PowerShell Gallery About You This book is for: IT professionals and power users who want to get productive with Windows PowerShell, including new features in Windows PowerShell 5 Windows system administrators who want to be more efficient and productive Anyone pursuing Windows PowerShell certifications No experience with Windows PowerShell or other scripting technologies necessary**

#### **WINDOWS POWERSHELL 3.0 STEP BY STEP**

Microsoft Press **Your hands-on, step-by-step guide to automating Windows administration with Windows PowerShell 3.0 Teach yourself the fundamentals of Windows PowerShell 3.0 command line interface and scripting language—one step at a time. Written by a leading scripting expert, this practical tutorial delivers learn-by-doing exercises, timesaving tips, and hands-on sample scripts for performing administrative tasks on both local and remote Windows systems. Discover how to: Use built-in cmdlets to execute commands Write scripts to handle recurring tasks Use providers to access information beyond the shell environment Configure network components with Windows Management Instrumentation Manage users, groups, and computers with Active Directory services Execute scripts to administer and troubleshoot Microsoft Exchange Server 2010**

# **WINDOWS POWERSHELL 5 IN 24 HOURS, SAMS TEACH YOURSELF**

Sams Publishing **In just 24 lessons of one hour or less, Sams Teach Yourself Windows PowerShell in 24 Hours helps you streamline all facets of Windows administration, supercharging your effectiveness as an IT professional or power user. This book's straightforward, step-by-step approach shows you how to build and run scripts, extend Windows PowerShell reach, manage computers remotely, and automate a wide variety of tasks on any modern Windows server or client. Every lesson builds on what you've already learned, giving you a rock-solid foundation for real-world success! Step-by-step instructions carefully walk you through the most common PowerShell scripting tasks. Practical, hands-on examples show you how to apply what you learn. Quizzes and exercises help you test your knowledge and stretch your skills. Notes, tips, and cautions point out shortcuts, pitfalls, and solutions. Learn how to... Install, configure, and explore Windows PowerShell (including updates for PowerShell 5) Leverage .NET's remarkable power and scope with easy-to-use cmdlets Build new scripts with the console, ISE visual tools, and other popular hosts Apply best practices for writing more reliable, flexible, team-friendly scripts Work effectively with the pipeline, objects, and data Extend Windows PowerShell reach via providers, drives, and output Run external tools like ping, ipconfig, and tracert from within PowerShell Remotely manage computers with basic and advanced remoting (WinRM), WMI, and Regex Configure Windows devices across the web with PSWA Sort, filter, measure, format, export, and convert script output Run Windows PowerShell flexibly, using background and scheduled jobs Customize your environment with profile scripts, alternate credentials, thirdparty tools, and**

# **WINDOWS POWERSHELL 3.0 FIRST STEPS**

Pearson Education **Get started with this powerful Windows administration tool Automate Windows administration tasks with ease by learning the fundamentals of Windows PowerShell 3.0. Led by a Windows PowerShell expert, you'll learn must-know concepts and techniques through easy-to-follow explanations, examples, and exercises. Once you complete this practical introduction, you can go deeper into the Windows PowerShell command line interface and scripting language with Windows PowerShell 3.0 Step by Step. Discover how to: Create effective Windows PowerShell commands with one line of code Apply Windows PowerShell commands across several Windows platforms Identify missing hotfixes and service packs with a single command Sort, group, and filter data using the Windows PowerShell pipeline Create users, groups, and organizational units in Active Directory Add computers to a domain or workgroup with a single line of code Run Windows PowerShell commands on multiple remote computers Unleash the power of scripting with Windows Management Instrumentation (WMI)**

# **DEPLOYING AND MANAGING ACTIVE DIRECTORY WITH WINDOWS POWERSHELL**

# **TOOLS FOR CLOUD-BASED AND HYBRID ENVIRONMENTS**

Microsoft Press **Streamline and modernize the way you manage Active Directory Use Windows PowerShell to simplify and accelerate Active Directory domain controller management, whether you're running Active Directory entirely in the cloud, on-premises, or in a hybrid environment. In this concise reference, Microsoft MVP Charlie Russel presents the commands, tested scripts, and best-practice advice you need to deploy and run Active Directory in a modern environment and to migrate smoothly to cloud or hybrid deployments wherever they offer more value. Supercharge your productivity as an Active Directory administrator Get proven scripts that leverage the power of Windows Server 2012 and Windows Management Framework 4.0 and 5.0 Deploy forests and Active Directory Domain Services (AD DS) Manage DNS and DHCP Create and manage users and groups Deploy additional domain controllers, read-only domain controllers (RODCs), and domains Implement and manage fine-grained password policies Perform fast, reliable backups and restores Quickly extend on-premises Active Directory deployments to the cloud Efficiently manage roles and sites**

#### **WINDOWS 10 STEP BY STEP**

Microsoft Press **The quick way to learn Windows 10 This is learning made easy. Get more done quickly with Windows 10. Jump in wherever you need answers--brisk lessons and colorful screenshots show you exactly what to do, step by step. Discover fun and functional Windows 10 features! Work with the new, improved Start menu and Start screen Learn about different sign-in methods Put the Cortana personal assistant to work for you Manage your online reading list and annotate articles with the new browser, Microsoft Edge Help safeguard your computer, your information, and your privacy Manage connections to networks, devices, and storage resources**

# **WINDOWS POWERSHELL 2.0 BEST PRACTICES**

Pearson Education **Apply best practices for automating system administration with Windows PowerShell 2.0 and optimize your operational efficiency and results. This guide captures the field-tested tips, real-world lessons, and candid advice of practitioners across the range of business and technical scenarios and across the scripting life cycle. Discover how to: Take advantage of new features and cmdlets in Windows PowerShell 2.0 Plan scripting usage scenarios and define standards Deploy Windows PowerShell 2.0 to desktops and servers Configure scripting environments Optimize remote scripting capabilities Work with Active Directory and WMI Design functions and modules Optimize input and output Handle errors Document scripts Test and troubleshoot scripts Avoid scripting pitfalls The companion CD includes a fully searchable eBook and sample scripts. For customers who purchase an ebook version of this title, instructions for downloading the CD files can be found in the ebook.**

# **PROGRAMMING MICROSOFT OFFICE 365 (INCLUDES CURRENT BOOK SERVICE)**

# **COVERS MICROSOFT GRAPH, OFFICE 365 APPLICATIONS, SHAREPOINT ADD-INS, OFFICE 365 GROUPS, AND MORE**

Microsoft Press **Leverage Office 365 data and services in powerful custom solutions Learn how to develop custom solutions that access and interact with Office 365 data from your own apps on practically any mobile, web, or desktop platform. Paolo Pialorsi offers practical, code-rich coverage of every key aspect of Office 365 development, walking you through building a complete start-to-finish solution. You'll learn how to use the new Microsoft Graph API to integrate users' mail, calendars, contacts, groups, files, folders, and more. Leveraging Microsoft APIs at the REST level, you'll discover how to create Office 365 solutions for Windows Universal, iOS, or Android devices and target nearly any other modern platform. Top Microsoft developer Paolo Pialorsi shows you how to Understand the Office 365 ecosystem from functional and developer perspectives Set up your Office 365 development environment Develop Office 365 applications, Office Add-ins, and SharePoint Add-ins Invoke Microsoft Graph API endpoints from any platform via bare HTTP requests Authenticate users against online tenants with Microsoft Azure Active Directory Use Mail services to manage Microsoft Exchange Online mailboxes Browse, create, update, and manage Office 365 Groups Use File services to consume and manage files on Microsoft OneDrive for Business Make the most of the Microsoft Graph SDK for .NET Manage common tasks via the SharePoint REST API Create and publish Office 365 applications and add-ins In addition, this book is part of the Current Book Service from Microsoft Press. Books in this program will receive periodic updates to address significant software changes for 12 to 18 months following the original publication date via a free Web Edition. Learn more at https://www.microsoftpressstore.com/cbs.**

#### **MICROSOFT SQL SERVER 2012 STEP BY STEP**

**Provides information on designing and managing databases using Microsoft SQL Server 2012.**

# **TRAINING GUIDE INSTALLING AND CONFIGURING WINDOWS SERVER 2012 (MCSA)**

#### **MCSA 70-410**

Pearson Education **Designed to help enterprise administrators develop real-world, job-role-specific skills—this Training Guide focuses on deploying and managing core infrastructure services in Windows Server 2012. Build hands-on expertise through a series of lessons, exercises, and suggested practices—and help maximize your performance on the job. This Microsoft Training Guide: Provides in-depth, hands-on training you take at your own pace Focuses on job-role-specific expertise for deploying and managing Windows Server 2012 core services Creates a foundation of skills which, along with on-the-job experience, can be measured by Microsoft Certification exams such as 70-410 Coverage includes: Deploying Servers and Domain Controllers Remote Management Administering Active Directory Network Administration Using Group Policy Provisioning and Managing Storage Deploying Hyper-V Hosts Deploying and Managing Virtualized Workloads Deploying File Servers Managing Print Services**

#### **EXAM REF 70-532 DEVELOPING MICROSOFT AZURE SOLUTIONS**

Microsoft Press **Prepare for Microsoft Exam 70-532--and help demonstrate your real-world mastery of Microsoft Azure solution development. Designed for experienced developers ready to advance their status, Exam Ref focuses on the critical-thinking and decision-making acumen needed for success at the Microsoft Specialist level. Focus on the expertise measured by these objectives: Design and implement Websites Create and manage Virtual Machines Design and implement Cloud Services Design and implement a storage strategy Manage application and network services This Microsoft Exam Ref: Organizes its coverage by exam objectives Features strategic, what-if scenarios to challenge you Will be valuable for Microsoft Azure developers, solution architects, DevOps engineers, and QA engineers Assumes you have experience designing, programming, implementing, automating, and monitoring Microsoft Azure solutions and that you are proficient with tools, techniques, and approaches for building scalable, resilient solutions Developing Microsoft Azure Solutions About the Exam Exam 70-532 focuses on the skills and knowledge needed to develop Microsoft Azure solutions that include websites, virtual machines, cloud services, storage, application services, and network services. About Microsoft Certification Passing this exam earns you a Microsoft Specialist certification in Microsoft Azure, demonstrating your expertise with the Microsoft Azure enterprise-grade cloud platform. You can earn this certification by passing Exam 70-532, Developing Microsoft Azure Solutions; or Exam 70-533, Implementing Microsoft Azure Infrastructure Solutions; or Exam 70-534, Architecting Microsoft Azure Solutions. See full details at: microsoft.com/learning**

# **EXAM REF 70-410 INSTALLING AND CONFIGURING WINDOWS SERVER 2012 R2 (MCSA)**

#### **INSTALLING AND CONFIGURING WINDOWS SERVER 2012 R2**

Microsoft Press **Fully updated for Windows Server 2012 R2! Prepare for Microsoft Exam 70-410 - and help demonstrate your real-world mastery of implementing and configuring core services in Windows Server 2012 R2. Designed for experienced IT professionals ready to advance their status, Exam Ref focuses on the critical thinking and decision making acumen needed for success at the MCSA level. Focus on the expertise measured by these objectives: Install and configure servers Configure server roles and features Configure Hyper-V Deploy and configure core network services Install and administer Active Directory Create and manage Group Policy This Microsoft Exam Ref: Organizes its coverage by exam objectives. Features strategic, what-if scenarios to challenge you.**

#### **MODERN AUTHENTICATION WITH AZURE ACTIVE DIRECTORY FOR WEB APPLICATIONS**

Microsoft Press **Build advanced authentication solutions for any cloud or web environment Active Directory has been transformed to reflect the cloud revolution, modern protocols, and today's newest SaaS paradigms. This is an authoritative, deep-dive guide to building Active Directory authentication solutions for these new environments. Author Vittorio Bertocci drove these technologies from initial concept to general availability, playing key roles in everything from technical design to documentation. In this book, he delivers comprehensive guidance for building complete solutions. For each app type, Bertocci presents high-level scenarios and quick implementation steps, illuminates key concepts in greater depth, and helps you refine your solution to improve performance and reliability. He helps you make sense of highly abstract architectural diagrams and nitty-gritty protocol and implementation details. This is the book for people motivated to become experts. Active Directory Program Manager Vittorio Bertocci shows you how to: Address authentication challenges in the cloud or on-premises Systematically protect apps with Azure AD and AD Federation Services Power sign-in flows with OpenID Connect, Azure AD, and AD libraries Make the most of OpenID Connect's middleware and supporting classes Work with the Azure AD representation of apps and their relationships Provide fine-grained app access control via roles, groups, and permissions Consume and expose Web APIs protected by Azure AD Understand new authentication protocols without reading complex spec documents**

## **TRAINING GUIDE CONFIGURING ADVANCED WINDOWS SERVER 2012 R2 SERVICES (MCSA)**

#### **MCSA 70-412**

Microsoft Press **Fully updated for Windows Server 2012 R2! Designed to help enterprise administrators develop real-world, job-role-specific skills - this Training Guide focuses on configuration of advanced services in Windows Server 2012 R2. Build hands-on expertise through a series of lessons, exercises, and suggested practices - and help maximize your performance on the job. This Microsoft Training Guide: Focuses on job-role-specific expertise for advanced configuration tasks Fully updated for Windows Server 2012 R2, including new practices Provides in-depth, hands-on training you take at your own pace Creates a foundation of skills which, along with on-the-job experience, can be measured by Microsoft Certification exams such as 70-412 Topics include: Advanced Active Directory Infrastructure Active Directory Sites and Replication Advanced DHCP and DNS Active Directory Certificate Services Backup and Recovery Advanced File Services and Storage High Availability Site Resilience Dynamic Access Control and Active Directory Rights Management Services Active Directory Federation Services**

# **SOLID CODE**

Microsoft Press **Get best-in-class engineering practices to help you write more-robust, bug-free code. Two Microsoft .NET development experts share real-world examples and proven methods for optimizing the software development life cycle—from avoiding costly programming pitfalls to making your development team more efficient. Managed code developers at all levels will find design, prototyping, implementation, debugging, and testing tips to boost the quality of their code—today. Optimize each stage of the development process—from design to testing—and produce higher-quality applications. Use metaprogramming to reduce code complexity, while increasing flexibility and maintainability Treat performance as a feature—and manage it throughout the development life cycle Apply best practices for application scalability Employ preventative security measures to ward off malicious attacks Practice defensive programming to catch bugs before run time Incorporate automated builds, code analysis, and testing into the daily engineering process Implement better source-control management and check-in procedures Establish a quality-driven, milestone-based project rhythm—and improve your results!**

#### **MICROSOFT AZURE SQL DATABASE STEP BY STEP**

Pearson Education **Your hands-on guide to Azure SQL Database fundamentals Expand your expertise—and teach yourself the fundamentals of Windows Azure SQL Database. If you**

**have previous programming experience but are new to Azure, this tutorial delivers the step-by-step guidance and coding exercises you need to master core topics and techniques. Discover how to: Perform Azure setup and configuration Explore design and security considerations Use programming and reporting services Migrate data Backup and sync data Work with scalability and high performance Understand the differences between SQL Server and Windows Azure SQL Database**

#### **EXAM REF 70-697 CONFIGURING WINDOWS DEVICES**

Microsoft Press **Prepare for Microsoft Exam 70-697--and help demonstrate your real-world mastery of configuring Windows 10 devices in the enterprise. Designed for experienced IT pros ready to advance their status, this Exam Ref focuses on the critical-thinking and decision-making acumen needed for success as a Microsoft specialist. Focus on the expertise measured by these objectives: Manage identity Plan desktop and device deployment Plan and implement a Microsoft Intune device management solution Configure networking and storage Manage data access and protection Manage remote access Manage apps Manage updates and recovery This Microsoft Exam Ref: Organizes its coverage by exam objectives Features strategic, what-if scenarios to challenge you Assumes you have experience with Windows desktop administration, maintenance, and troubleshooting; basic experience and understanding of Windows networking; and introductory-level knowledge of Active Directory and Microsoft Intune**

#### **MICROSOFT OFFICE WORD 2007 STEP BY STEP**

Pearson Education **Experience learning made easy—and quickly teach yourself how to create impressive documents with Word 2007. With Step By Step, you set the pace—building and practicing the skills you need, just when you need them! Apply styles and themes to your document for a polished look Add graphics and text effects—and see a live preview Organize information with new SmartArt diagrams and charts Insert references, footnotes, indexes, a table of contents Send documents for review and manage revisions Turn your ideas into blogs, Web pages, and more Your all-in-one learning experience includes: Files for building skills and practicing the book's lessons Fully searchable eBook Bonus quick reference to the Ribbon, the new Microsoft Office interface Windows Vista Product Guide eBook—plus more resources and extras on CD For customers who purchase an ebook version of this title, instructions for downloading the CD files can be found in the ebook.**

#### **THE ULTIMATE GUIDE TO MINECRAFT SERVER**

Que Publishing **Run your own Minecraft server: take total control of your Minecraft experience! What's more fun than playing multiplayer Minecraft? Running your own Minecraft server. Now there's a complete, up-to-date guide to doing just that–even if you have no networking or server experience! Best-selling tech author Timothy L. Warner covers all you need to know, from the absolute basics to cutting-edge customization. You'll learn from crystal-clear, step-by-step instructions designed for today's newest Minecraft servers.Warner guides you through prepping your computer and network…installing a basic server and powerful third-party alternatives…welcoming and managing users…protecting against griefing and other attacks…adding powerful plug-ins and mods…using easy subscription hosting services…giving your users a truly awesome game experience. This book's #1 goal is to help you have more fun with Minecraft. But you'll also master practical skills for a well-paid technology career! Gain deep multiplayer Minecraft knowledge for running your server well Configure your computer to reliably host Minecraft Control your server through the Minecraft Server console Connect users, communicate with them, and set rules they must follow Master basic networking skills for improving server uptime and performance Safeguard your server and users, and prevent griefing Simplify complicated mods with integrated modpacks and launchers Run on the Realms public cloud—let Minecraft worry about maintenance and security Evaluate and choose a third-party hosting provider Customize your spawn "lobby" to help new users find their way Support multiple worlds and teleportation Earn cash with ads, sponsorships, cosmetic upgrades, or VIP access Minecraft is a trademark of Mojang Synergies / Notch Development AB. This book is not affiliated with or sponsored by Mojang Synergies / Notch Development AB. Timothy L. Warner is the author of Hacking Raspberry Pi and The Unauthorized Guide to iPhone, iPad, and iPod Repair: A DIY Guide to Extending the Life of Your iDevices!. He is a tech professional who has helped thousands of people become more proficient with technology in business and education. He holds the CompTIA A+ Computer Technician credential and 20 other technical certifications. As Director of Technology for a progressive high school, he created and managed a self-servicing warranty repair shop for all of its Apple hardware. Now an author/evangelist for Pluralsight, he shares Windows PowerShell scripting knowledge at 2minutepowershell.com.**

#### **EXAM REF 70-698 INSTALLING AND CONFIGURING WINDOWS 10**

Microsoft Press **Prepare for Microsoft Exam 70-698–and help demonstrate your real-world mastery of Windows 10 installation and configuration. Designed for experienced IT pros ready to advance their status, this Exam Ref focuses on the critical-thinking and decision-making acumen needed for success at the MCSA level. Focus on the skills measured on the**

**exam: • Prepare for and perform Windows 10 installation • Configure devices and device drivers • Perform post-installation configuration • Implement Windows in the enterprise • Configure and support networking, storage, data access, and usage • Implement apps • Configure remote management • Configure updates, recovery, authorization, authentication, and management tools • Monitor Windows This Microsoft Exam Ref: • Organizes its coverage by the "Skills measured" posted on the exam webpage • Features strategic, what-if scenarios to challenge you • Provides exam preparation tips written by top trainers • Points to in-depth material by topic for exam candidates needing additional review • Assumes you are an IT pro looking to validate your skills in and knowledge of installing and configuring Windows 10**

### **MICROSOFT OFFICE 365 ADMINISTRATION INSIDE OUT**

Pearson Education **Conquer Microsoft Office 365 administration—from the inside out! Dive into Office 365 administration—and really put your systems expertise to work! This supremely organized reference packs hundreds of timesaving solutions, troubleshooting tips, and workarounds. Discover how the experts tackle deployment, configuration, and management—and challenge yourself to new levels of mastery. Simplify enterprise deployment with planning tools and tasks Automate Office 365 processes with Windows PowerShell Manage user identity with Active Directory and Single Sign-On Monitor and maintain the health of Office 365 with Microsoft System Center Implement Microsoft Exchange Online, SharePoint Online, and Lync Online Control variables in an Exchange Server hybrid implementation Customize and deploy Office 365 Professional Plus Explore realworld scenarios and apply insider management tips For Intermediate to Advanced IT Professionals**

#### **WINDOWS 7 INSIDE OUT, DELUXE EDITION**

Pearson Education **Dive deeper into Windows 7—with new content and new resources on CD! The Deluxe Edition of the ultimate, in-depth reference to Windows 7 has been fully updated for SP1 and Internet Explorer 9, and features 300+ pages of additional coverage and advanced topics. It's now packed with even more timesaving solutions, troubleshooting tips, and workarounds from the experts—and includes a fully searchable eBook and other online resources. Topics include installation, configuration, and setup; network connections and troubleshooting; remote access; managing programs; controlling user access and accounts; advanced file management; working with Internet Explorer 9; managing security features and issues; using Windows Live Essentials 2011; performance monitoring and tuning; backups and maintenance; sharing networked resources; hardware and device drivers. For customers who purchase an ebook version of this title, instructions for downloading the CD files can be found in the ebook.**

#### **ADMINISTERING WINDOWS SERVER 2012 R2**

Pearson Education **Fully updated for Windows Server 2012 R2! Designed to help enterprise administrators develop real-world, job-role-specific skills - this Training Guide focuses on core infrastructure administration for Windows Server 2012 R2. Build hands-on expertise through a series of lessons, exercises, and suggested practices - and help maximize your performance on the job. This Microsoft Training Guide Focuses on job-role-specific expertise for core infrastructure administration tasks Fully updated for Windows Server 2012 R2, including new practices Provides in-depth, hands-on training you take at your own pace Creates a foundation of skills which, along with on-the-job experience, can be measured by Microsoft Certification exams such as 70-411 Topics include: Deploying and updating Windows Server 2012 R2 Managing account policies and service accounts Configuring name resolution Administering Active Directory Managing Group Policy application and infrastructure Configuring Group Policy settings and preferences Administering network policies Administering remote access Managing file services Monitoring and auditing Windows Server 2012 R2**

#### **MICROSOFT WINDOWS 7 IN DEPTH**

Pearson Education **Provides a collection of solutions, techniques, and shortcuts to get the most out of Microsoft Windows 7, covering such topics as managing files, printing, gadgets, networking, Windows Media Center, Internet Explorer 8, and Windows Live Mail.**

#### **WINDOWS 10 INSIDE OUT (INCLUDES CURRENT BOOK SERVICE)**

Microsoft Press **This is the eBook of the printed book and may not include any media, website access codes, or print supplements that may come packaged with the bound book. Conquer today's Windows 10—from the inside out! Dive into Windows 10—and really put your Windows expertise to work. Focusing on the most powerful and innovative features of Windows 10, this supremely organized reference packs hundreds of timesaving solutions, tips, and workarounds—all fully reflecting the major Windows 10 Anniversary Update. From new Cortana and Microsoft Edge enhancements to the latest security and virtualization features, you'll discover how experts tackle today's essential tasks—and challenge yourself**

**7**

**to new levels of mastery. Install, configure, and personalize the newest versions of Windows 10 Understand Microsoft's revamped activation and upgrade processes Discover major Microsoft Edge enhancements, including new support for extensions Use today's improved Cortana services to perform tasks, set reminders, and retrieve information Make the most of the improved ink, voice, touch, and gesture support in Windows 10 Help secure Windows 10 in business with Windows Hello and Azure AD Deploy, use, and manage new Universal Windows Platform (UWP) apps Take advantage of new entertainment options, including Groove Music Pass subscriptions and connections to your Xbox One console Manage files in the cloud with Microsoft OneDrive and OneDrive for Business Use the improved Windows 10 Mail and Calendar apps and the new Skype app Fine-tune performance and troubleshoot crashes Master high-efficiency tools for managing Windows 10 in the enterprise Leverage advanced Hyper-V features, including Secure Boot, TPMs, nested virtualization, and containers In addition, this book is part of the Current Book Service from Microsoft Press. Books in this program will receive periodic updates to address significant software changes for 12 to 18 months following the original publication date via a free Web Edition. Learn more at https://www.microsoftpressstore.com/cbs.**

#### **WINDOWS SERVER 2008 ADMINISTRATOR'S POCKET CONSULTANT**

Microsoft Press **Now updated for Windows Server 2008 R2, this practical, portable guide delivers ready answers for the day-to-day administration of Windows Server 2008. It includes coverage of Windows Server 2008 R2 enhancements, including Hyper-V with Live Migration, Direct Access Infrastructure, Branch Cache, Windows PowerShell 2.0, the new Active Directory console, and more. Zero in on core support and administration tasks using quick-reference tables, instructions, and lists. You ll get the focused information you need to solve problems and get the job done whether at your desk or in the field! Get fast facts to: Set up server roles and deploy Windows Server 2008 Configure and maintain Active Directory Create user and group accounts; control rights and permissions Manage file systems, drives, and RAID arrays Configure TCP/IP networking and DHCP and DNS clients and servers Troubleshoot printers and print servers Monitor and tune network performance Prepare a disaster plan; back up and restore servers**

#### **WINDOWS SERVER 2019 INSIDE OUT**

Microsoft Press **Conquer Windows Server 2019—from the inside out! Dive into Windows Server 2019—and really put your Windows Serverexpertise to work. Focusing on Windows Server 2019's most powerful and innovative features, this supremely organized reference packs hundreds of timesaving solutions, tips, and workarounds—all you need to plan, implement, or manage Windows Server in enterprise, data center, cloud, and hybrid environments. Fully reflecting new innovations for security, hybrid cloud environments, and Hyper-Converged Infrastructure (HCI), it covers everything from cluster sets to Windows Subsystem for Linux. You'll discover how experts tackle today's essential tasks—and challenge yourself to new levels of mastery. • Optimize the full Windows Server 2019 lifecycle, from planning and configuration through rollout and administration • Leverage new configuration options including App Compatibility Features on Demand (FOD) or Desktop Experience • Ensure fast, reliable upgrades and migrations • Manage Windows servers, clients, and services through Windows Admin Center • Seamlessly deliver and administer core DNS, DHCP, fi le, print, storage, and Internet services • Use the Storage Migration Service to simplify storage moves and configuration at the destination • Seamlessly integrate Azure IaaS and hybrid services with Windows Server 2019 • Improve agility with advanced container technologies, including container networking and integration into Kubernetes orchestration clusters • Deliver Active Directory identity, certifi cate, federation, and rights management services • Protect servers, clients, VMs, assets, and users with advanced Windows Server 2019 security features, from Just Enough Administration to shielded VMs and guarded virtualization fabrics • Monitor performance, manage event logs, confi gure advanced auditing, and perform backup/recovery Windows Server 2019 For Experienced Windows Server Users and IT Professionals • Your role: Experienced intermediate to-advanced level Windows Server user or IT professional • Prerequisites: Basic understanding of Windows Server procedures, techniques, and navigation**

#### **EXAM REF 70-534 ARCHITECTING MICROSOFT AZURE SOLUTIONS**

Microsoft Press **Prepare for Microsoft Exam 70-534--and help demonstrate your real-world mastery of Microsoft Azure solution design and architecture. Designed for experienced IT pros ready to advance their status, Exam Ref focuses on the critical-thinking and decision-making acumen needed for success at the Microsoft Specialist level. Focus on the expertise measured by these objectives: Describe Microsoft Azure infrastructure and networking Help secure resources Design an application storage and data access strategy Design an advanced application Design websites Design a management, monitoring, and business continuity strategy This Microsoft Exam Ref: Organizes its coverage by exam objectives Features strategic, what-if scenarios to challenge you Assumes you have experience designing Microsoft Azure cloud or hybrid solutions and supporting application life cycle management**

*8*

# **TRAINING GUIDE ADMINISTERING WINDOWS SERVER 2012 R2 (MCSA)**

## **MCSA 70-411**

Microsoft Press **Fully updated for Windows Server 2012 R2! Designed to help enterprise administrators develop real-world, job-role-specific skills - this Training Guide focuses on core infrastructure administration for Windows Server 2012 R2. Build hands-on expertise through a series of lessons, exercises, and suggested practices - and help maximize your performance on the job. This Microsoft Training Guide: Focuses on job-role-specific expertise for core infrastructure administration tasks Fully updated for Windows Server 2012 R2, including new practices Provides in-depth, hands-on training you take at your own pace Creates a foundation of skills which, along with on-the-job experience, can be measured by Microsoft Certification exams such as 70-411 Topics include: Deploying and updating Windows Server 2012 R2 Managing account policies and service accounts Configuring name resolution Administering Active Directory Managing Group Policy application and infrastructure Configuring Group Policy settings and preferences Administering network policies Administering remote access Managing file services Monitoring and auditing Windows Server 2012 R2**

#### **WINDOWS POWERSHELL BEST PRACTICES**

Pearson Education **Expert recommendations, pragmatically applied. Automate system administration using Windows PowerShell best practices—and optimize your operational efficiency. With this practical guide, Windows PowerShell expert and instructor Ed Wilson delivers field-tested tips, real-world examples, and candid advice culled from administrators across a range of business and technical scenarios. If you're an IT professional with Windows PowerShell experience, this book is ideal. Discover how to: Use Windows PowerShell to automate Active Directory tasks Explore available WMI classes and methods with CIM cmdlets Identify and track scripting opportunities to avoid duplication Use functions to encapsulate business logic and reuse code Design your script's best input method and output destination Test scripts by checking their syntax and performance Choose the most suitable method for running remote commands Manage software services with Desired State Configuration**

#### **UNDERSTANDING IPV6**

**Written by a networking expert, this reference details IPv6 from its features and benefits to its packet structure and protocol processes to put the technology into practice.**

# **THE CERT GUIDE TO INSIDER THREATS**

# **HOW TO PREVENT, DETECT, AND RESPOND TO INFORMATION TECHNOLOGY CRIMES (THEFT, SABOTAGE, FRAUD)**

Addison-Wesley **Since 2001, the CERT® Insider Threat Center at Carnegie Mellon University's Software Engineering Institute (SEI) has collected and analyzed information about more than seven hundred insider cyber crimes, ranging from national security espionage to theft of trade secrets. The CERT® Guide to Insider Threats describes CERT's findings in practical terms, offering specific guidance and countermeasures that can be immediately applied by executives, managers, security officers, and operational staff within any private, government, or military organization. The authors systematically address attacks by all types of malicious insiders, including current and former employees, contractors, business partners, outsourcers, and even cloud-computing vendors. They cover all major types of insider cyber crime: IT sabotage, intellectual property theft, and fraud. For each, they present a crime profile describing how the crime tends to evolve over time, as well as motivations, attack methods, organizational issues, and precursor warnings that could have helped the organization prevent the incident or detect it earlier. Beyond identifying crucial patterns of suspicious behavior, the authors present concrete defensive measures for protecting both systems and data. This book also conveys the big picture of the insider threat problem over time: the complex interactions and unintended consequences of existing policies, practices, technology, insider mindsets, and organizational culture. Most important, it offers actionable recommendations for the entire organization, from executive management and board members to IT, data owners, HR, and legal departments. With this book, you will find out how to Identify hidden signs of insider IT sabotage, theft of sensitive information, and fraud Recognize insider threats throughout the software development life cycle Use advanced threat controls to resist attacks by both technical and nontechnical insiders Increase the effectiveness of existing technical security tools by enhancing rules, configurations, and associated business processes Prepare for unusual insider attacks, including attacks linked to organized crime or the Internet underground By implementing this book's security practices, you will be incorporating protection mechanisms designed to resist the vast majority of malicious insider attacks.**

# **PROGRAMMING MICROSOFT AZURE SERVICE FABRIC**

Microsoft Press **Build, operate, and orchestrate scalable microservices applications in the cloud This book combines a comprehensive guide to success with Microsoft Azure Service Fabric and a practical catalog of design patterns and best practices for microservices design, implementation, and operation. Haishi Bai brings together all the information you'll need to deliver scalable and reliable distributed microservices applications on Service Fabric. He thoroughly covers the crucial DevOps aspects of utilizing Service Fabric, reviews its interactions with key cloud-based services, and introduces essential service integration mechanisms such as messaging systems and reactive systems. Leading Microsoft Azure expert Haishi Bai shows how to: Set up your Service Fabric development environment Program and deploy Service Fabric applications to a local or a cloud-based cluster Compare and use stateful services, stateless services, and the actor model Design Service Fabric applications to maximize availability, reliability, and scalability Improve management efficiency via scripting Configure network security and other advanced cluster settings Collect diagnostic data, and use Azure Operational Management Suite to interpret it Integrate microservices components developed in parallel Use containers to mobilize applications for failover, replication, scaling, and load balancing Streamline containerization with Docker in Linux and Windows environments Orchestrate containers to schedule workloads and maintain services at desired states Implement proven design patterns for common cloud application workloads Balance throughput, latency, scalability, and cost**

#### **MICROSOFT MANUAL OF STYLE**

Pearson Education **Maximize the impact and precision of your message! Now in its fourth edition, the Microsoft Manual of Style provides essential guidance to content creators, journalists, technical writers, editors, and everyone else who writes about computer technology. Direct from the Editorial Style Board at Microsoft—you get a comprehensive glossary of both general technology terms and those specific to Microsoft; clear, concise usage and style guidelines with helpful examples and alternatives; guidance on grammar, tone, and voice; and best practices for writing content for the web, optimizing for accessibility, and communicating to a worldwide audience. Fully updated and optimized for ease of use, the Microsoft Manual of Style is designed to help you communicate clearly, consistently, and accurately about technical topics—across a range of audiences and media.**

# **EXAM REF 70-687 CONFIGURING WINDOWS 8.1 (MCSA)**

#### **CONFIGURING WINDOWS 8.1**

Microsoft Press **Fully updated for Windows 8.1! Prepare for Microsoft Exam 70-687 - and help demonstrate your real-world mastery of configuring Windows 8.1 in the enterprise. Designed for experienced IT professionals ready to advance their status, Exam Ref focuses on the critical-thinking and decision-making acumen needed for success at the MCSA or MCSE level. Focus on the expertise measured by these objectives: Install and upgrade to Windows 8.1 Configure hardware and applications Configure network connectivity Configure access to resources Configure remote access and mobility Monitor and maintain Windows clients Configure backup and recovery options This Microsoft Exam Ref: Organizes its coverage by objectives for Exam 70-688. Features strategic, what-if scenarios to challenge you. Designed for IT professionals who have real-world experience configuring or supporting Windows 8.1 computers, devices, users, and associated network and security resources. Note: Exam 70-688 counts as credit toward MCSA and MCSE certifications**

# **MICROSOFT WINDOWS COMMAND-LINE ADMINISTRATOR'S POCKET CONSULTANT**

**Presents step-by-step instructions for a variety of time-saving techniques using the Windows command line, covering such topics as running commands, using event-logging tools, maintaining network printers, and configuring TCP/IP networking services.**

#### **WINDOWS 7 AND VISTA GUIDE TO SCRIPTING, AUTOMATION, AND COMMAND LINE TOOLS**

Pearson Education **THE ONLY HANDS-ON, UP-TO-DATE GUIDE TO VBSCRIPT, THE WINDOWS COMMAND LINE, AND WINDOWS POWERSHELL Windows 7 and Vista contain state-of-the-art tools for streamlining or automating virtually any system management task. If you're a power user, administrator, or developer, these tools can help you eliminate repetitive work and manage your systems far more reliably and effectively. Renowned Windows expert Brian Knittel brings together the practical knowledge you need to use all these tools, including VBScript and Windows Scripting Host (WSH), traditional batch files, the advanced PowerShell command console, and more. Using plenty of examples, Knittel explains how each tool works, and how to solve real-world problems with them. You'll master techniques ranging from accessing files to manipulating the Registry, sending automated emails to configuring new users. Knittel also provides concise, handy references to Windows 7/Vista's command line, GUI scripting, and object-based management tools. The only single-** *10*

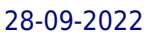

**source guide to all leading methods of Windows scripting and automation, this book will help you get far more done–in far less time! Understand Windows Scripting Host (WSH) and the modern Windows scripting environment Script objects with VBScript, JScript, ActivePerl, and ActivePython Read and write files, including XML and HTML files Manipulate programs and shortcuts Manage network, printer, and fax connections Make the most of PowerShell under Windows 7 and Vista Monitor and administer Windows systems with Windows Management Interface (WMI) Use ADSI to control Active Directory and Microsoft Exchange, and manage users more efficiently Avoid mistakes that can compromise script security Use Windows' debugging tools to test and troubleshoot scripts Develop batch files that take full advantage of the command line Send faxes and email messages from scripts with Windows Fax and Collaboration Data Objects (CDO) Deploy your scripts throughout your organization Brian Knittel has been a software developer for more than 30 years. He has coauthored five titles in Que's Special Edition Using series, covering Microsoft Windows Vista, XP, and 2000. He is also author of Windows XP Under the Hood, and coauthor of Upgrading and Repairing Windows (with Scott Mueller).**

# **ENTERPRISE CONTENT MANAGEMENT WITH MICROSOFT SHAREPOINT**

Pearson Education **Solve your content management problems efficiently with Microsoft SharePoint Meet the challenges of Enterprise Content Management (ECM) head on, using rich ECM features in SharePoint 2013. Led by two ECM experts, you'll learn how to build a solid information architecture (IA) for managing documents, knowledge, web content, digital assets, records, and user-generated content throughout your organization. With examples and case studies based on the authors' real-world experience, this practical book is ideal for CIOs, marketing executives, project managers, and enterprise architects. Discover how to: Design a scalable, easy-to-use content management repository Build an ECM team with specific project governance roles Gain stakeholder support for project and change management Foster user adoption by clarifying general IA concepts Organize content using SharePoint records management tools Configure content types, managed metadata, and site settings Examine processes for managing paper-driven vs. digital content Apply best practices for deploying SharePoint ECM features Support risk management and compliance regulations**

# **INSIDE MICROSOFT SHAREPOINT 2013**

# **INSIDE MICRO SHAREP 2013\_P1**

Pearson Education **Build custom SharePoint solutions with architectural insights from the experts. Take a deep dive into SharePoint 2013, and master the intricacies for designing and implementing robust apps and other business solutions for your organization. Led by an author team with in-depth knowledge of SharePoint architecture, you'll thoroughly explore the SharePoint 2013 development platform and new app model through hands-on tasks and extensive code samples. Discover how to: Create SharePoint-hosted, provider-hosted, and autohosted apps Master the new app security model with OAuth and Certificates Develop workflows with the SharePoint 2013 workflow model Design a custom search experience and create search-based apps Leverage the client-side object model and REST APIs Produce catalog-driven web sites with Web Content Management capabilities Get cloud-based data sources with Business Connectivity Services Create and utilize remote event receivers for lists and libraries Generate new social networking apps and solutions**

# **WINDOWS SYSINTERNALS ADMINISTRATOR'S REFERENCE**

Pearson Education **Get in-depth guidance—and inside insights—for using the Windows Sysinternals tools available from Microsoft TechNet. Guided by Sysinternals creator Mark Russinovich and Windows expert Aaron Margosis, you'll drill into the features and functions of dozens of free file, disk, process, security, and Windows management tools. And you'll learn how to apply the book's best practices to help resolve your own technical issues the way the experts do. Diagnose. Troubleshoot. Optimize. Analyze CPU spikes, memory leaks, and other system problems Get a comprehensive view of file, disk, registry, process/thread, and network activity Diagnose and troubleshoot issues with Active Directory Easily scan, disable, and remove autostart applications and components Monitor application debug output Generate trigger-based memory dumps for application troubleshooting Audit and analyze file digital signatures, permissions, and other security information Execute Sysinternals management tools on one or more remote computers Master Process Explorer, Process Monitor, and Autoruns**